# **Using Metadata to Enhance Globus Data Transfer Effectiveness**

**Martin Margo Presented for 2015 Globus World Conference Argonne, IL April 14-15 2015** 

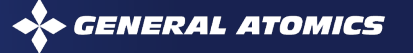

#### **Challenge: User Data Accumulates in Globus Endpoints**

- 1. Scientists are legitimately focusing on their day-to-day scientific work, not IT work
- 2. Globus is now very easy to use
- 3. Number of file transfer increases day by day
- 4. As such, number of copies left behind are increasing too
- 5. IT reacts when data transfer node endpoints are full

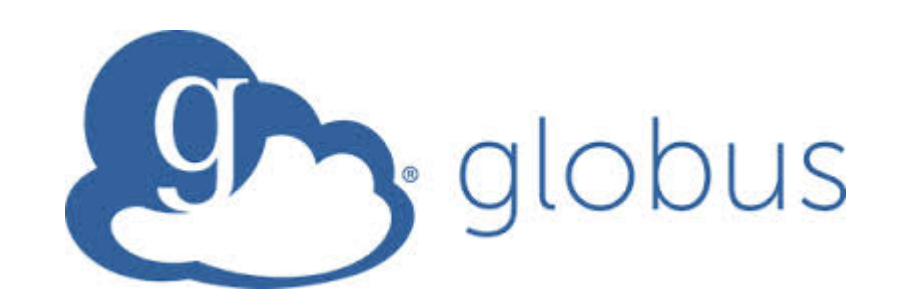

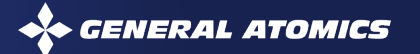

#### **Nirvana as Reporting Engine**

- Nirvana metadata catalog (MCAT) is hosted in RDBMS (Oracle or PostgreSQL)
- Use Nirvana Synchronization daemon to register Globus Endpoint to MCAT
- Daemon picks up POSIX metadata automatically
	- UID, GID, modified time, access time, filename, directory, etc.
- Admins can generate insightful report from MCAT

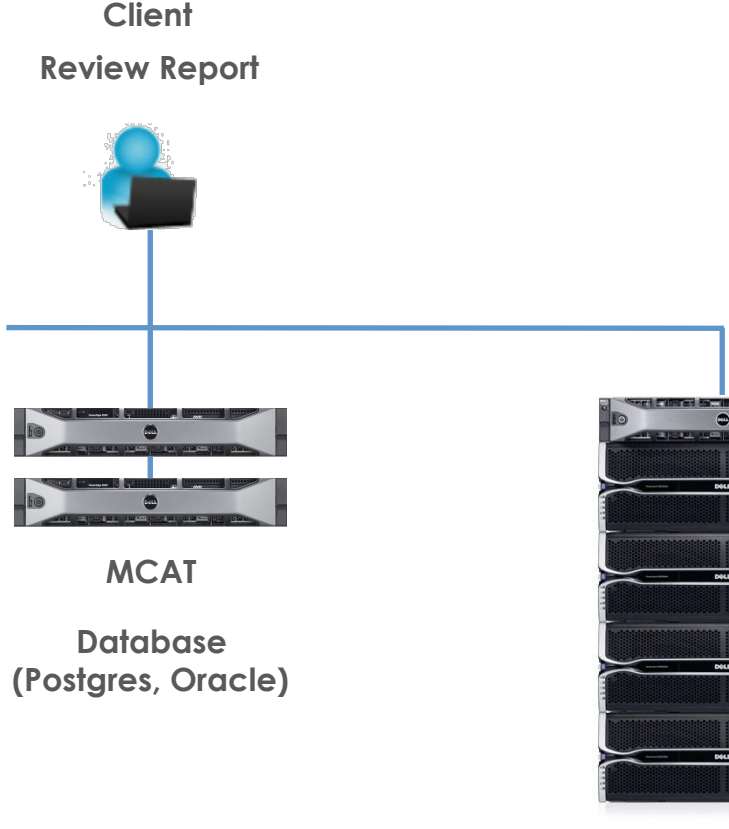

**Globus Endpoint And Nirvana Storage Resource** 

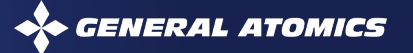

# **Using Nirvana SRB To Inventory The Data Junkyard**

- **1. Install Nirvana SRB location daemon**
- **2. Run Location agent on individual Globus Endpoint**
- **3. Nirvana SRB synchronizes Globus Endpoint files to MCAT**
- **4. Create reports to** 
	- Remedy duplicates
	- Clean up old files
	- Capture data trends (overall size, time distribution, hotspot in user community, etc.)

#### **Transfer Files**

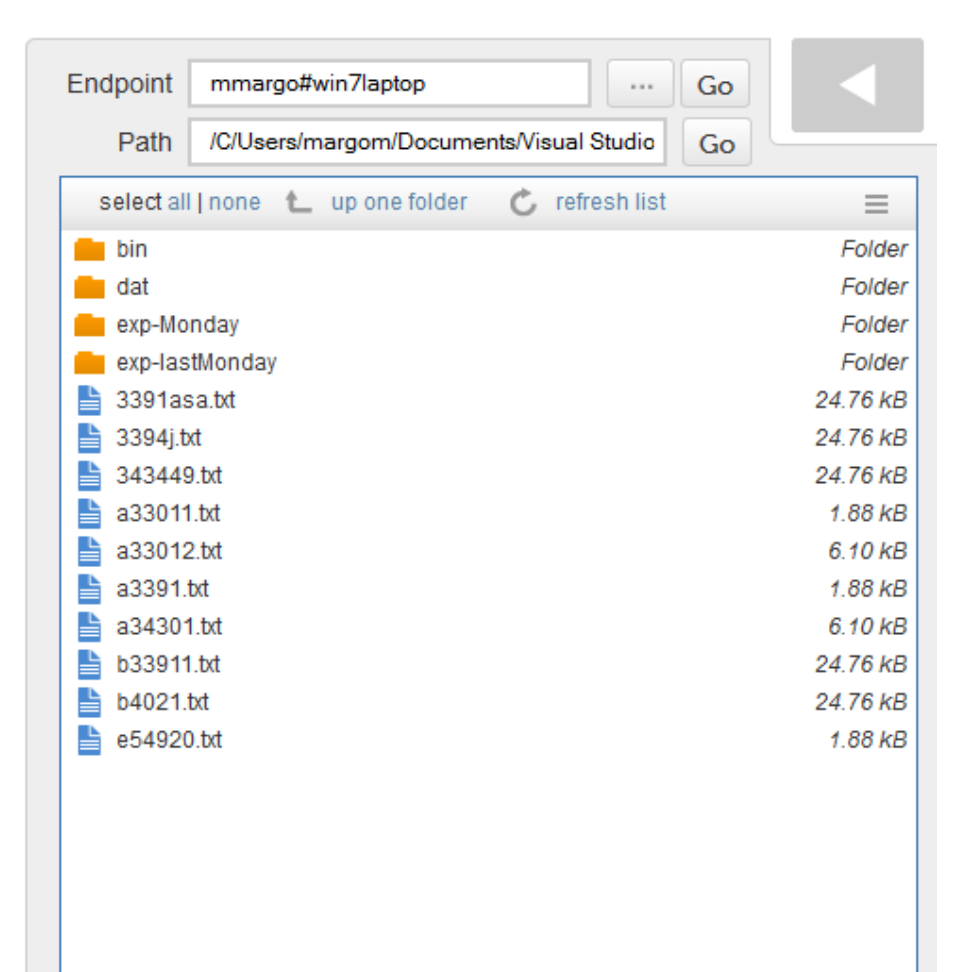

# **Sample Analysis: Top 10 Users By File Count**

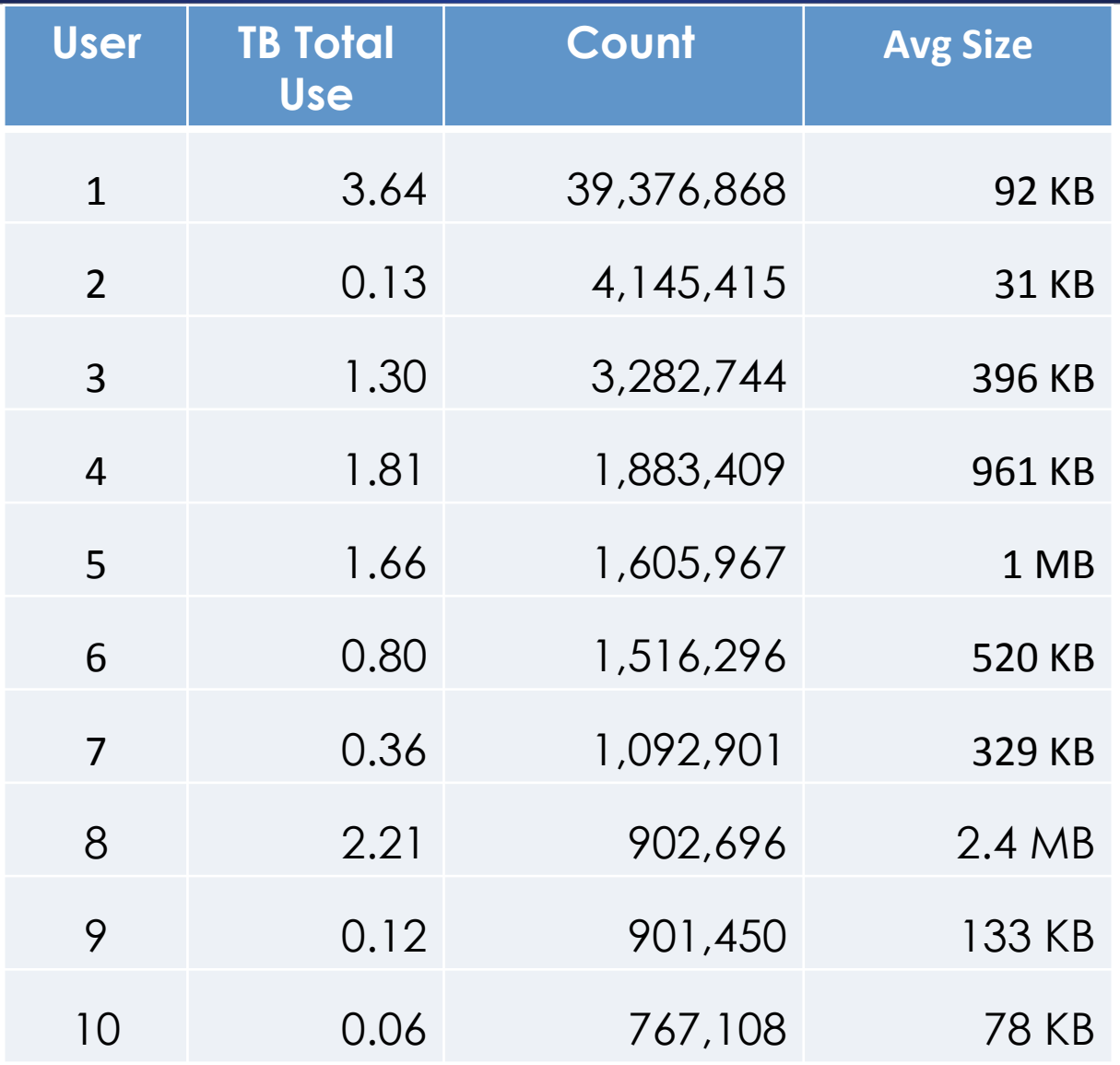

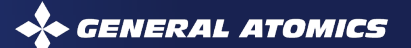

# **Analysis: File Type Inventory**

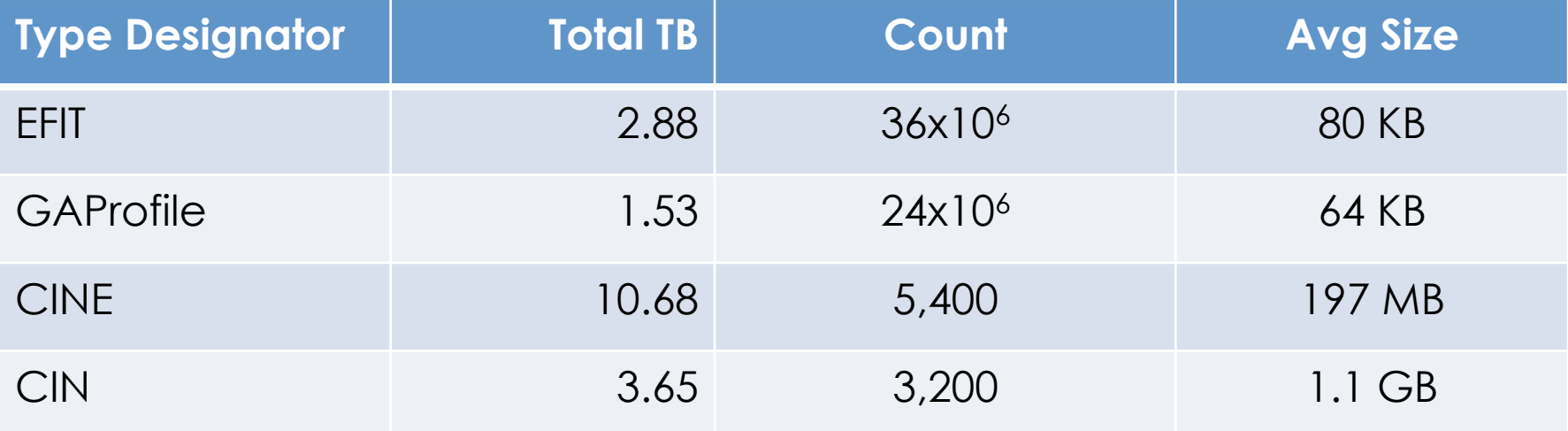

## **Analysis: Cumulative TB By Last Access Age In Years**

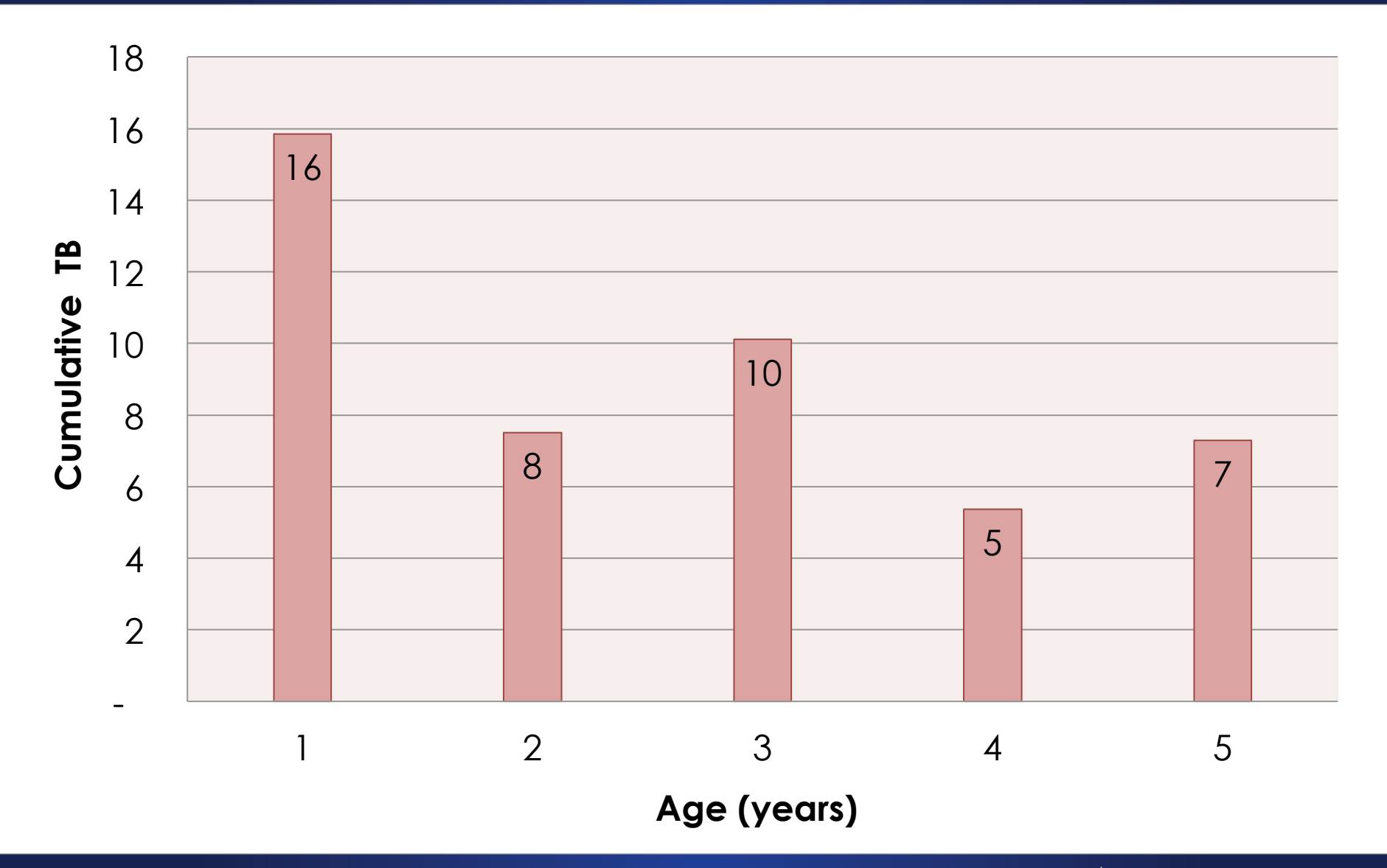

**CENERAL ATOMICS** 

## **Analysis Capability Enables…**

- Nirvana SRB gives us ability to identify top 10 users who left files in Globus endpoints
- Improve overall system responsiveness after clean-up
- Ability to set median age of files before administrator will delete files
- Sizing next generation data store

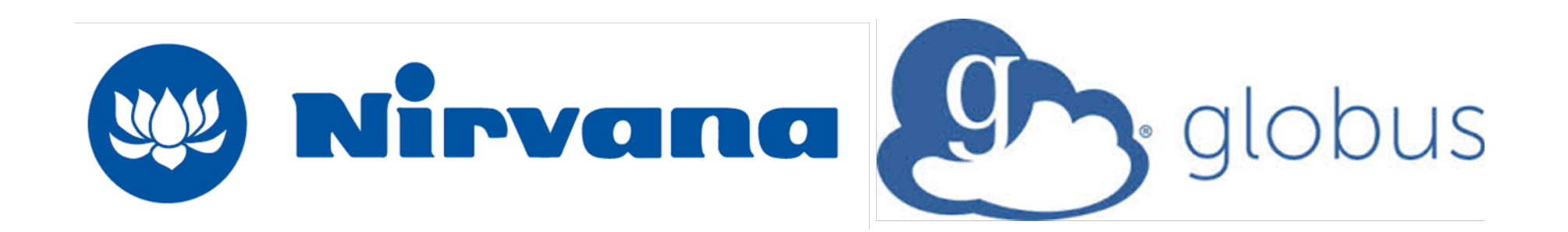

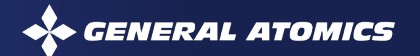

#### **Thank You!**

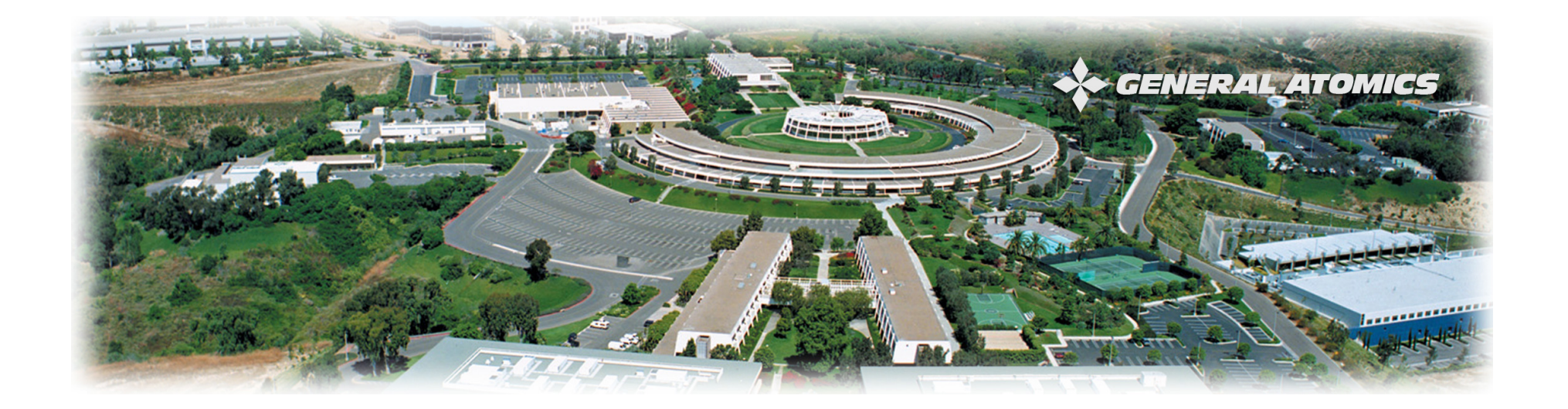

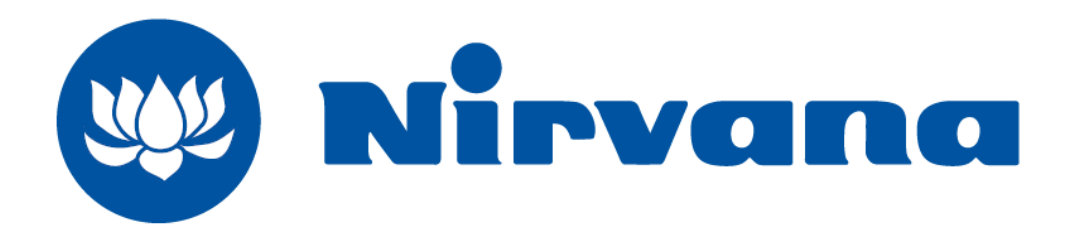

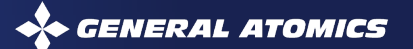